# Package 'easyRNASeq'

April 5, 2014

<span id="page-0-0"></span>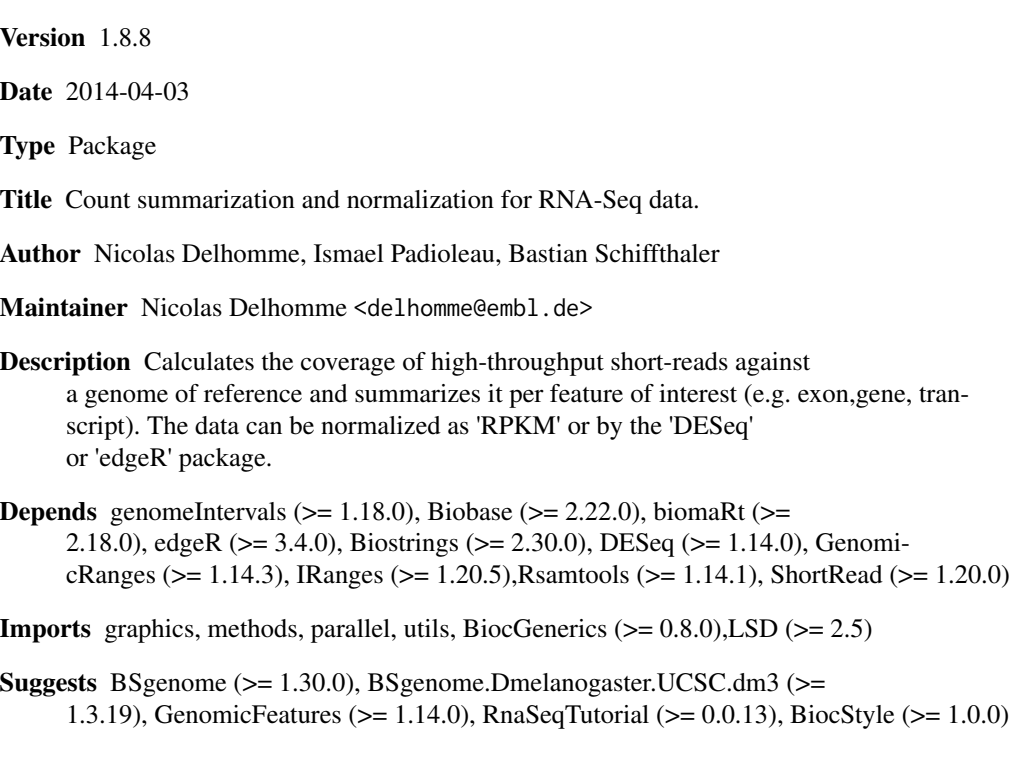

License Artistic-2.0

## LazyLoad yes

biocViews GeneExpression, RNAseq, Genetics, Preprocessing

## R topics documented:

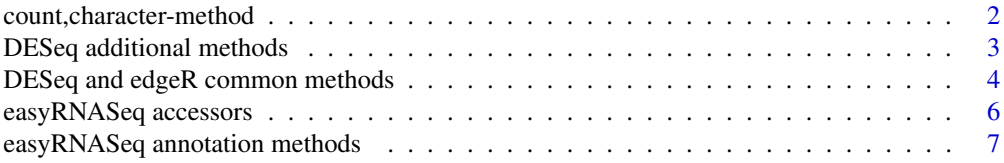

## <span id="page-1-0"></span>2 count,character-method

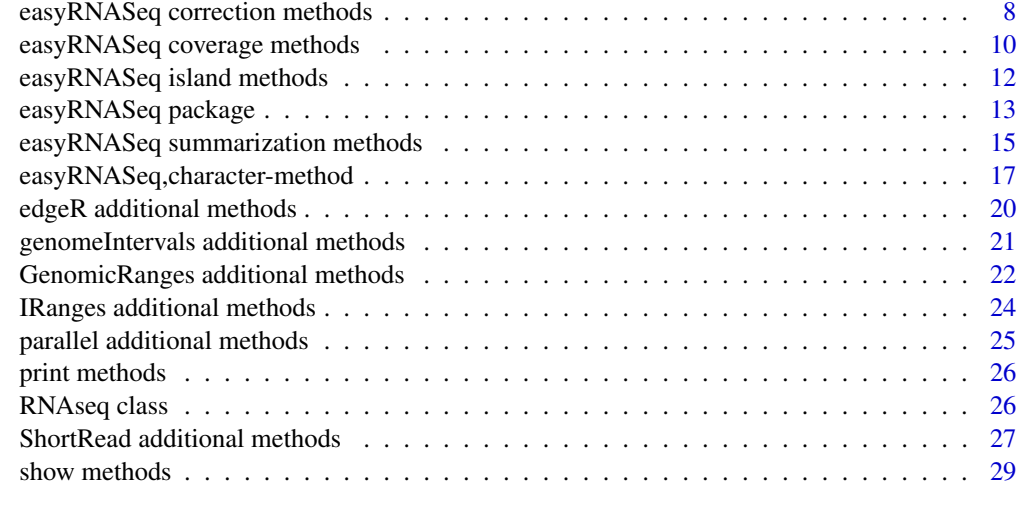

#### **Index** [31](#page-30-0)

count,character-method

*count method*

#### Description

This function is to supersed the easyRNASeq function in order to consolidate the option parameters as well as the option output. Ideally, the only output would be a SummarizedExperiment.

#### Usage

```
## S4 method for signature character
count(filesDirectory = getwd(),
 outputFormat = "SummarizedExperiment", ...)
```
## Arguments

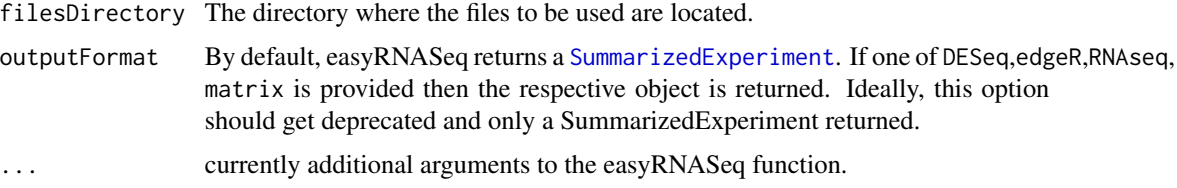

## Value

Returns a [SummarizedExperiment](#page-0-0). If the outputFormat option has been set, a corresponding object is returned: a count table (a matrix of m features x n samples), a [DESeq:newCountDataset](#page-0-0), a [edgeR:DGEList](#page-0-0) or [RNAseq](#page-25-1).

## <span id="page-2-0"></span>Author(s)

Nicolas Delhomme

## See Also

[RNAseq](#page-25-1) [SummarizedExperiment](#page-0-0) [edgeR:DGEList](#page-0-0) [DESeq:newCountDataset](#page-0-0) [easyRNASeq:knownOrganisms](#page-0-0) [ShortRead:readAligned](#page-0-0)

## Examples

```
## Not run:
library("RnaSeqTutorial")
library(BSgenome.Dmelanogaster.UCSC.dm3)
## creating a count table from 4 bam files
sumExp <- count(filesDirectory=system.file(
                           "extdata",
                           package="RnaSeqTutorial"),
                         pattern="[A,C,T,G]{6}\\.bam$",
                         readLength=30L,
                         organism="Dmelanogaster",
                         chr.sizes=seqlengths(Dmelanogaster),
                         annotationMethod="rda",
                         annotationFile=system.file(
                           "data",
                           "gAnnot.rda",
                           package="RnaSeqTutorial"),
                         count="exons"
                         )
    ## the counts
   assays(sumExp)
   ## the sample info
   colData(sumExp)
   ## the features info
   rowData(sumExp)
```
## End(Not run)

DESeq additional methods *Extension for the DESeq package*

## Description

- multivariateConditions is simply an accessor for the multivariateConditions slot of a [CountDataSet](#page-0-0) object
- plotDispLSD is a function silimar to [plotDispEsts](#page-0-0) that adds a density estimate as a colored heatmap from grey (few) to yellow (many).

#### Usage

```
## S4 method for signature CountDataSet
multivariateConditions(obj)
```
#### Arguments

```
obj An object of class CountDataSet
```
#### Value

• multivariateConditions returns a boolean describing whether the data to analyze is multivariate or not

#### Author(s)

Nicolas Delhomme, Bastian Schiffthaler

#### See Also

[CountDataSet](#page-0-0) [plotDispEsts](#page-0-0)

#### Examples

```
## Not run:
## these are helper function for the DESeq package
## refer to its vignette first
cds <- newCountDataSet(countData,conditions)
cds <- estimateSizeFactors(cds)
cds <- estimateDispersions(cds)
mVar <- multivariateConditions(cds)
```
## End(Not run)

DESeq and edgeR common methods

*DESeq and edgeR common methods*

#### Description

plotDispersionEstimates(obj,...) extends the DESeq and edgeR packages by offering the functionality to plot the dispersion estimate as described in their respective vignettes: [CountDataSet{](#page-0-0)DESeq} and [edgeR](#page-0-0).

#### Usage

```
## S4 method for signature CountDataSet
plotDispersionEstimates(obj, cond = character(1),
  \log = "xy", \ldots)
```
<span id="page-3-0"></span>

## Arguments

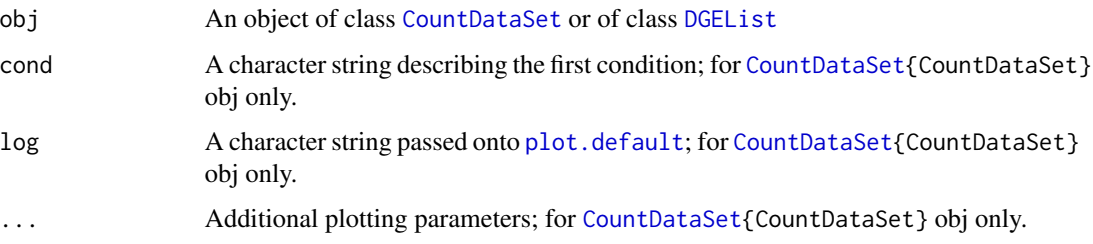

#### Details

- [CountDataSet{](#page-0-0)DESeq} A character string describing the first condition, to be provided as cond=value
- [edgeR](#page-0-0) Unused, just for compatibility.

## Value

none

#### Author(s)

Nicolas Delhomme

#### Examples

```
## Not run:
## edgeR
## create the object
dgeList <- DGEList(counts,group)
## calculate the size factors
dgeList <- calcNormFactors(dgeList)
## plot them
apply(combn(rownames(dgeList$samples),2),
2,
function(co,obj){plotNormalizationFactors(obj,co[1],co[2])},dgeList)
## the dispersion estimates
plotDispersionEstimates(obj)
## DESeq
```

```
## these are helper function for the DESeq package
## refer to its vignette first
cds <- newCountDataSet(countData,conditions)
cds <- estimateSizeFactors(cds)
cds <- estimateDispersions(cds)
plotDispersionEstimates(cds,conditions[1])
```
## End(Not run)

<span id="page-5-0"></span>easyRNASeq accessors *Accessors for RNAseq class*

## <span id="page-5-1"></span>Description

These functions and generics define 'accessors' (to get and set values) for objects in the easyR-NASeq package.

#### Usage

```
genomicAnnotation(obj)
readCounts(obj,count=c("exons","features","genes","islands","transcripts"),
summarization=c("bestExons","geneModels"),unique=FALSE)
genomicAnnotation(obj) <- value
```
## Arguments

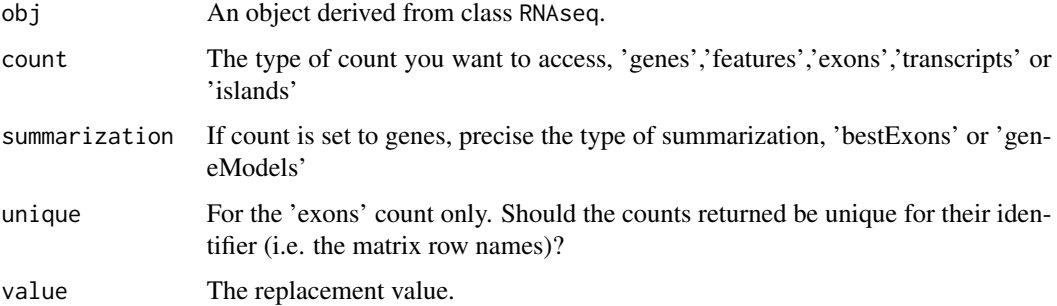

## Value

Usually, the value of the corresponding slot, or other simple content described on the help page of easyRNASeq.

#### Author(s)

Nicolas Delhomme

#### Examples

```
rnaSeq<-new("RNAseq")
##set organisme name of an RNAseq object
organismName(rnaSeq) <- "Dmelanogaster"
##get organisme name of an RNAseq object
orgName<-organismName(rnaSeq)
```
<span id="page-6-1"></span><span id="page-6-0"></span>easyRNASeq annotation methods

*Fetch genic annotation from a gff/gtf file or using biomaRt*

## **Description**

The annotation can be retrieved in two ways

- biomaRtUse biomaRt and Ensembl to get organism specific annotation.
- gff/gtfUse a gff or gtf local annotation file.

When using **biomaRt**, it is important that the organismName slot of the [RNAseq](#page-25-1) object is set the prefix of one of the value available using the **biomaRt** [listDatasets](#page-0-0) function, e.g. "Dmelanogaster". When reading from a gff/gtf file, a version 3 formatted gff (gtf are modified gff3 from Ensembl) is expected. The function genomeIntervals [readGff3](#page-0-0) is used to read the data in. Another annotation caveat is the reference names, *i.e.* the chromosome/scaffold names used in the alignment files and those fetched when retrieving the genic annotation might differ. easyRNASeq tries to be clever in this case and guess the correspondance. However, it is not always obvious. Organisms were this has been checked can be listed with the *knownOrganisms* function.

#### Usage

```
## S4 method for signature RNAseq
fetchAnnotation(obj, annotationMethod = c("biomaRt", "gff",
  "gtf"), filename = character(1), ignoreWarnings = FALSE, ...)
## S4 method for signature missing
```

```
knownOrganisms()
```
#### Arguments

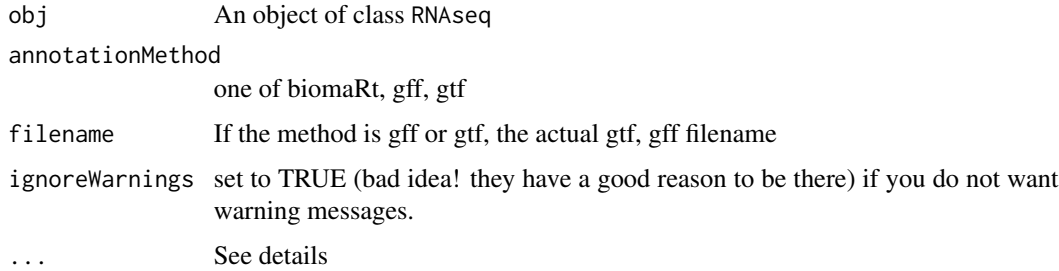

#### Details

 $\ldots$  are for additional arguments, passed to the **biomaRt** [getBM](#page-0-0) function or to the [readGffGtf](#page-0-0) internal function that takes an optional arguments: annotation.type that default to "exon". This is used to select the proper rows of the gff or gtf file.

## <span id="page-7-0"></span>Value

A [RangedData](#page-0-0) containing the fetched annotations.

A vector containing the known organisms

## Author(s)

Nicolas Delhomme

Nicolas Delhomme

## Examples

```
## Not run:
library("RnaSeqTutorial")
obj <- new(RNAseq,
organismName="Dmelanogaster",
readLength=36L,
chrSize=as.list(seqlengths(Dmelanogaster))
\mathcal{L}obj <- fetchAnnotation(obj,
method="gff",
                                 filename=system.file(
"extdata",
"annot.gff",
package="RnaSeqTutorial"))
## End(Not run)
knownOrganisms()
```
<span id="page-7-1"></span>easyRNASeq correction methods

*easyRNASeq count table correction to RPKM*

## Description

Convert a count table obtained from the easyRNASeq function into an RPKM corrected count table.

#### Usage

```
## S4 method for signature matrix, ANY, vector, vector
RPKM(obj, from, lib.size = numeric(1),
  feature.size = integer(1), simplify = TRUE, ...)
```
## Arguments

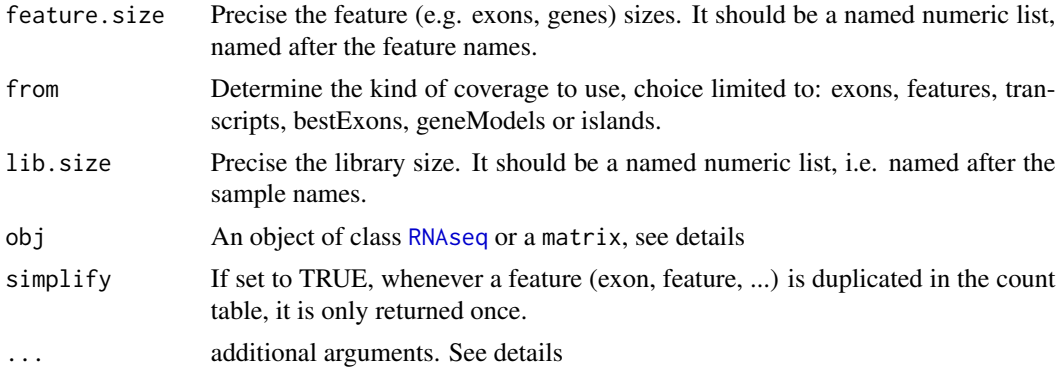

#### Details

RPKM accepts two sets of arguments:

- RNAseq, character the ... are additional arguments to be passed to the [readCounts](#page-5-1) method.
- matrix,named vectornormalize a count matrix by providing the feature sizes (e.g. gene sizes) as a named vector where the names match the row names of the count matrix and the lib sizes as a named vector where the names match the column names of the count matrix.

#### Value

A matrix containing RPKM corrected read counts.

#### Author(s)

Nicolas Delhomme

## See Also

[readCounts](#page-5-1)

## Examples

```
## Not run:
## get an RNAseq object
rnaSeq <- easyRNASeq(filesDirectory=
     system.file(
"extdata",
package="RnaSeqTutorial"),
pattern="[A,C,T,G]{6}\.bam$",
format="bam",
readLength=36L,
organism="Dmelanogaster",
chr.sizes=as.list(seqlengths(Dmelanogaster)),
annotationMethod="rda",
annotationFile=system.file(
```

```
"gAnnot.rda",
    package="RnaSeqTutorial"),
count="exons",
outputFormat="RNAseq")
## get the RPKM
rpkm <- RPKM(rnaSeq,from="exons")
## the same from a count table
count.table <- readCounts(rnaSeq,count="exons")
## get the RPKM
## verify that the feature are sorted as the count.table
all(.getName(rnaSeq,"exon") == rownames(count.table))
feature.size <- unlist(width(ranges(rnaSeq)))
## verify that the samples are ordered in the same way
all(names(librarySize(rnaSeq)) == colnames(count.table))
## get the RPKM
rpkm <- RPKM(count.table,
feature.size=feature.size,
lib.size=librarySize(rnaSeq))
## End(Not run)
```
<span id="page-9-1"></span>easyRNASeq coverage methods

*Compute the coverage from a Short Read Alignment file*

## Description

Computes the genomic reads' coverage from a read file in bam format or any format supported by ShortRead.

#### Usage

```
## S4 method for signature RNAseq
fetchCoverage(obj, format = c("aln", "bam"),
  filename = character(1), filter = srFilter(), type = "SolexaExport",
  chr.sel = c(), isUnmappedQuery = FALSE, what = c("rname", "pos","qwidth"), validity.check = TRUE, chr.map = data.frame(),
 ignoreWarnings = FALSE, gapped = TRUE, tag = "NH",
  bp.coverage = FALSE, ...)
```
## Arguments

obj An [RNAseq](#page-25-1) object

<span id="page-9-0"></span>

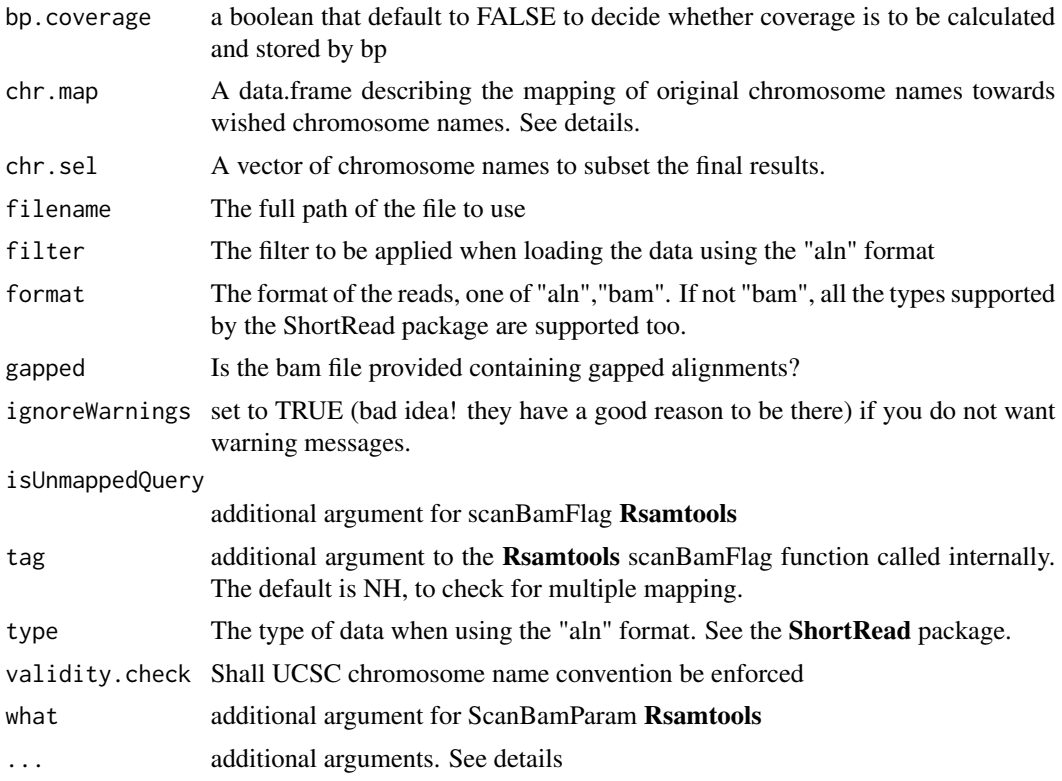

## Details

... for fetchCoverage: Can be used for readAligned method from package ShortRead or for scan-BamFlag method from package Rsamtools.

## Value

An [RNAseq](#page-25-1) object. The slot readCoverage contains a SimpleRleList object representing a list of coverage vectors, one per chromosome.

## Author(s)

Nicolas Delhomme

#### See Also

[Rle](#page-0-0) [ShortRead:readAligned](#page-0-0)

## Examples

## Not run: library("RnaSeqTutorial") library(BSgenome.Dmelanogaster.UCSC.dm3)

obj <- new(RNAseq,

```
organismName="Dmelanogaster",
readLength=36L,
chrSize=as.list(seqlengths(Dmelanogaster))
\mathcal{L}obj <- fetchCoverage(
obj,
format="bam",
                         filename=system.file(
"extdata",
"ACACTG.bam",
                               package="RnaSeqTutorial")
)
## End(Not run)
```
easyRNASeq island methods

*Identify expressed regions de-novo*

## <span id="page-11-1"></span>Description

Process the coverage to locate regions with a minimum coverage (min.cov). If regions are separated by a gap shorter than a maximum length (max.gap), they are unified. Only islands longer than min.length are returned. These functions are now outdated and would need to be actualized.

#### Usage

```
## S4 method for signature RNAseq
findIslands(obj, max.gap = integer(1), min.cov = 1L,
 min.length = integer(1), plot = TRUE, ...)
```
## Arguments

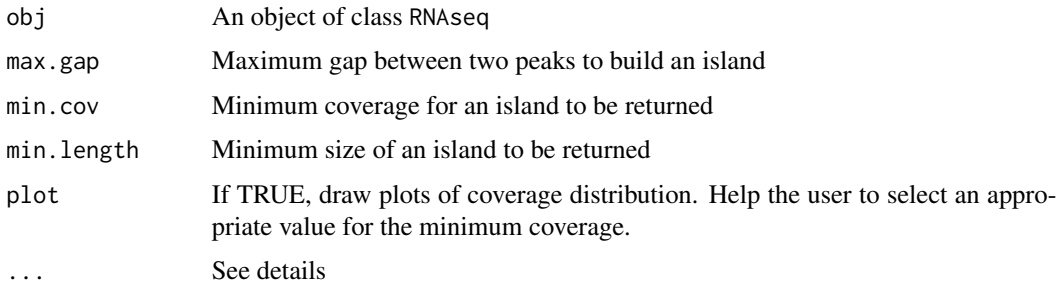

## Details

... are for providing additional options to the [hist](#page-0-0) plot function.

<span id="page-11-0"></span>

## <span id="page-12-0"></span>Value

An RNAseq object with the readIsland slot set with a RangedData containing the selected islands and the readCount slot actualized with a list containing the count table per island.

## Author(s)

Nicolas Delhomme

#### Examples

```
## Not run:
 ## NOTE that this function might need to be actualized
 obj <- new(RNAseq,
 organismName="Dmelanogaster",
 readLength=36L,
 chrSize=as.list(seqlengths(Dmelanogaster))
 )
 obj <- fetchCoverage(
 obj,
 format="bam",
                          filename=system.file(
 "extdata",
 "ACACTG.bam",
                               package="RnaSeqTutorial")
 )
 obj <- findIslands(
 obj,
 max.gap=10L,
 min.cov=10L,
 min.length=200L)
 ## End(Not run)
easyRNASeq package Count summarization and normalization pipeline for Next Generation
                         Sequencing data.
```
## Description

Offers functionalities to summarize read counts per feature of interest, e.g. exons, transcripts, genes, etc. Offers functionalities to normalize the summarized counts using 3rd party packages like [DESeq](#page-0-0) or [edgeR](#page-0-0).

## Details

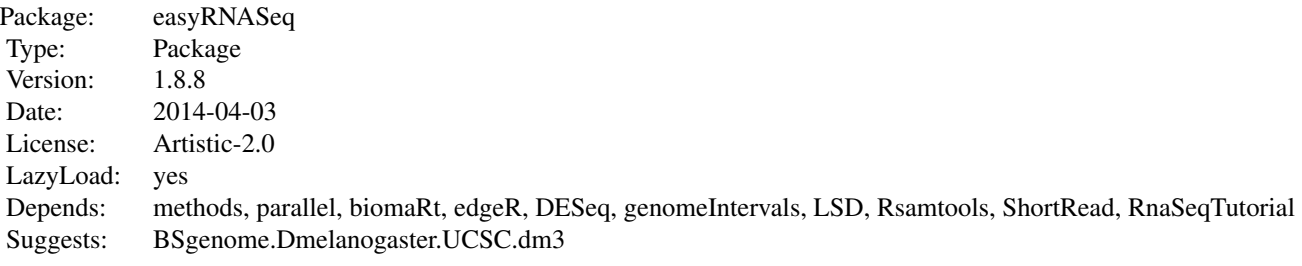

## Methods

The main function [easyRNASeq](#page-16-1) will summarize the counts per feature of interest, for as many samples as provided and will return a count matrix (N\*M) where N are the features and M the samples. This data can be corrected to RPKM in which case a matrix of corrected value is returned instead, with the same dimensions. Alternatively a [SummarizedExperiment](#page-0-0) can be returned and this is expected to be the default in the upcoming version of easy RNASeq (as of  $1.5.x$ ). If the necessary sample information are provided, the data can be normalized using either [DESeq](#page-0-0) or [edgeR](#page-0-0) and the corresponding package object returned. For more insider details, and step by step functions, see:

[ShortRead methods](#page-0-0) for pre-processing the data. [easyRNASeq annotation methods](#page-6-1) for getting the annotation. easyRNASeq

## Author(s)

Nicolas Delhomme, Bastian Schiffthaler, Ismael Padioleau

## See Also

The class RNAseq specification: [RNAseq](#page-25-1)

The default output class specification: [SummarizedExperiment](#page-0-0)

The imported packages: [biomaRt](#page-0-0) [edgeR](#page-0-0) [genomeIntervals](#page-0-0) [Biostrings](#page-0-0) [BSgenome](#page-0-0) [DESeq](#page-0-0) [GenomicRanges](#page-0-0) [IRanges](#page-0-0) [Rsamtools](#page-0-0) [ShortRead](#page-0-0)

The suggested packages: [parallel](#page-0-0) [GenomicFeatures](#page-0-0)

#### Examples

```
## Not run:
library("RnaSeqTutorial")
library(BSgenome.Dmelanogaster.UCSC.dm3)
## creating a count table from 4 bam files
count.table <- easyRNASeq(filesDirectory=
     system.file(
"extdata",
package="RnaSeqTutorial"),
```
#### <span id="page-14-0"></span>easyRNASeq summarization methods 15

```
pattern="[A,C,T,G]{6}\.bam$",
format="bam",
readLength=36L,
organism="Dmelanogaster",
chr.sizes=as.list(seqlengths(Dmelanogaster)),
annotationMethod="rda",
annotationFile=system.file(
                             "data",
    "gAnnot.rda",
    package="RnaSeqTutorial"),
```
## End(Not run)

count="exons")

<span id="page-14-1"></span>easyRNASeq summarization methods *Count methods for RNAseq object*

#### **Description**

Summarize the read counts per exon, feature, gene, transcript or island.

- exonCounts: for that summarization, reads are summarized per exons. An "exon" field is necessary in the annotation object for this to work. See [easyRNASeq annotation methods](#page-0-0) for more details on the annotation object.
- featureCounts is similar to the 'exons' one. This is just a wrapper to summarize count for genomic features that are not exon related. I.e. one could use it to measure eRNAs. Again, a "feature" field is necessary in the annotation object for this to work.
- geneCounts sums the counts per either bestExons or geneModels. In either case, the annotation object needs to contain both an "exon" and a "gene" field.
- islandCounts sums the counts per computed islands.
- transcriptCounts sums the counts obtained by exons into their respective transcripts. Note that this often result in counting some reads several times. For this function to work you need both an "exon" and a "transcript" field in your annotation object. To avoid this, one could create transcript specific synthetic exons, i.e. features that would be unique to a transcript. To offer this possibility, transcripts count can be summarized from "features", in which case the annotation object need to have both the "feature" and "transcript" fields defined.

#### Usage

```
exonCounts(obj)
featureCounts(obj)
transcriptCounts(obj,from="exons")
geneCounts(obj,summarization=c("bestExons","geneModels"),...)
islandCounts(obj,force=FALSE,...)
```
#### Arguments

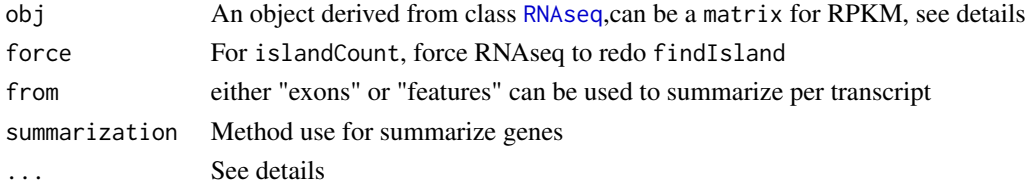

## Details

. . . for

- geneCounts: additional options for the [.geneModelSummarization](#page-0-0)
- islandCounts: additional options for [findIslands](#page-11-1)

## Value

A numeric vector containing count per exon, feature, gene or transcript.

## Author(s)

Nicolas Delhomme

## See Also

[easyRNASeq annotation methods](#page-0-0) [.geneModelSummarization](#page-0-0) [findIslands](#page-11-1)

## Examples

```
## Not run:
## create an RNAseq object
## summarizing 4 bam files by exons
rnaSeq <- easyRNASeq(system.file(
                                  "extdata",
                                 package="RnaSeqTutorial"),
                     organism="Dmelanogaster",
                     chr.sizes=as.list(seqlengths(Dmelanogaster)),
                     readLength=36L,
                     annotationMethod="rda",
                     annotationFile=system.file(
                       "data",
                       "gAnnot.rda",
                       package="RnaSeqTutorial"),
                     format="bam",
                     count="exons",
                     pattern="[A,C,T,G]{6}\.bam$",
                     outputFormat="RNAseq")
## summing up the exons by transcript
rnaSeq <- transcriptCounts(rnaSeq)
```
## End(Not run)

<span id="page-16-0"></span>easyRNASeq,character-method

*easyRNASeq method*

#### <span id="page-16-1"></span>**Description**

This function is a wrapper around the more low level functionalities of the package. Is the easiest way to get a count matrix from a set of read files. It does the following:

- [use ShortRead/Rsamtools methods](#page-0-0) for loading/pre-processing the data.
- [fetch the annotations](#page-0-0) depending on the provided arguments
- [get the reads coverage](#page-0-0) from the provided file(s)
- [summarize the reads](#page-0-0) according to the selected summarization features
- [optionally apply](#page-0-0) a data correction (i.e. generating RPKM).
- [use edgeR methods](#page-0-0) for post-processing the data or
- [use DESeq methods](#page-0-0) for post-processing the data (either of them being recommended over RPKM).

#### Usage

```
## S4 method for signature character
easyRNASeq(filesDirectory = getwd(),
 organism = character(1), chr.sizes = c("auto"), readLength = integer(1),
 annotationMethod = c("biomaRt", "env", "gff", "gtf", "rda"),
 annotationFile = character(1), annotationObject = RangedData(),
 format = c("bam", "aln"), gapped = FALSE, count = c("exons", "features",
  "genes", "islands", "transcripts"), outputFormat = c("matrix",
 "SummarizedExperiment", "DESeq", "edgeR", "RNAseq"), pattern = character(1),
 filenames = character(0), nbCore = 1, filter = srFilter(),
 type = "SolexaExport", chr.sel = c(), summarization = c("bestExons",
 "geneModels"), normalize = FALSE, max.gap = integer(1), min.cov = 1L,
 min.length = integer(1), plot = TRUE, conditions = c(),validity.check = TRUE, chr.map = data.frame(), ignoreWarnings = FALSE,
 silent = FALSE, ...)
```
#### Arguments

annotationFile The location (full path) of the annotation file annotationObject

A [RangedData](#page-0-0) or [GRangesList](#page-0-0) object containing the annotation.

annotationMethod

The method to fetch the annotation, one of "biomaRt", "env", "gff", "gtf" or "rda". All methods but "biomaRt" and "env" require the annotationFile to be set. The "env" method requires the annotationObject to be set.

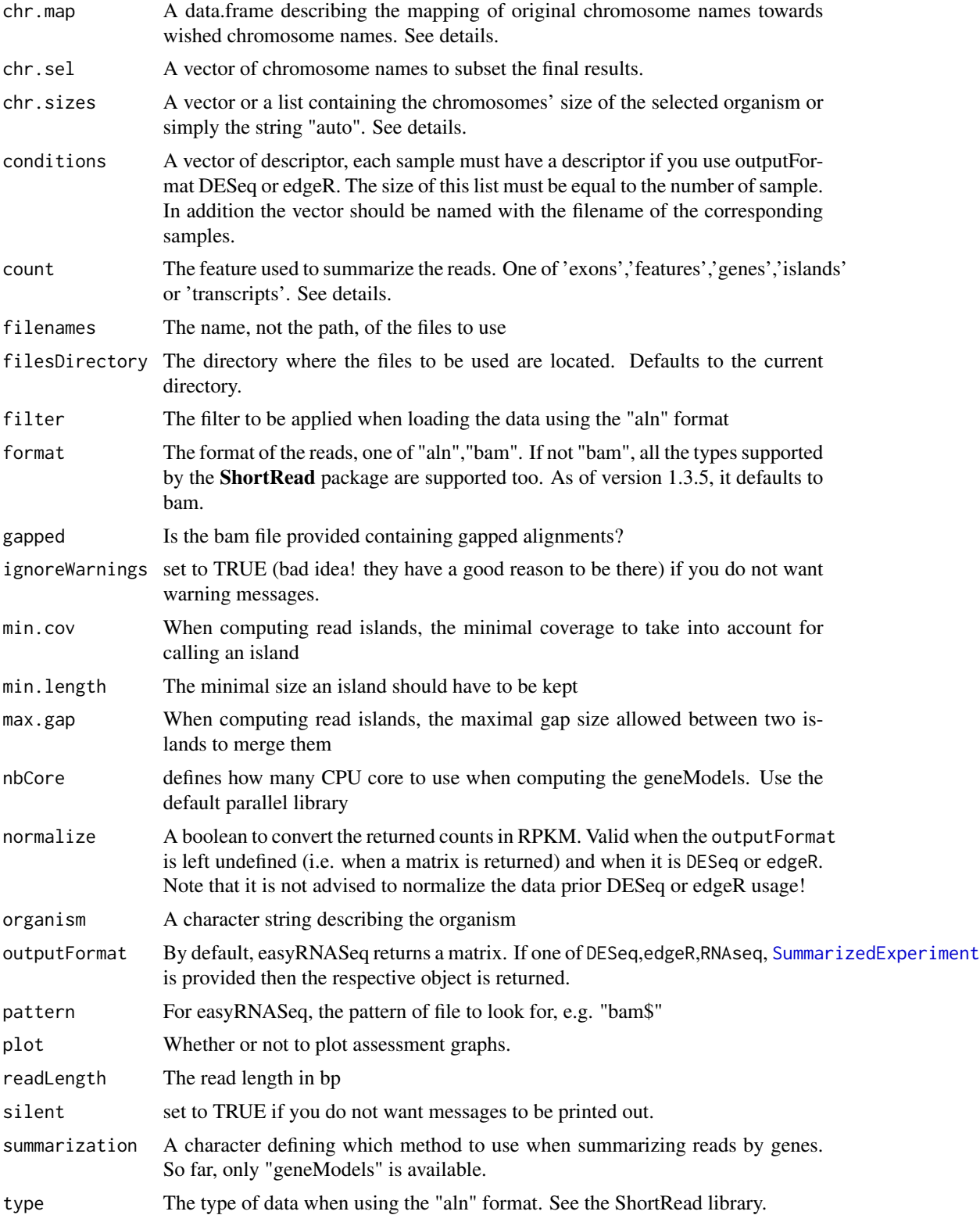

validity.check Shall UCSC chromosome name convention be enforced? This is only supported for a set of organisms, see [easyRNASeq:knownOrganisms](#page-0-0), otherwise the argument 'chr.map' can be used to complement it.

... additional arguments. See details

#### Details

- ... Additional arguments for different functions:
	- $-$  For the **biomaRt** [getBM](#page-0-0) function
	- For the [readGffGtf](#page-0-0) internal function that takes an optional arguments: annotation.type that default to "exon" (used to select the proper rows of the gff or gtf file)
	- For the [DESeq estimateDispersions](#page-0-0) method
	- For to the list. files function used to locate the read files.
- the annotationObject When the annotationMethods is set to env or rda, a properly formatted RangedData or GRangesList object need to be provided. Check the paragraph RangedData in the vignette or the examples at the bottom of this page for examples. The data.frame-like structure of these objects is where easyRNASeq will look for the exon, feature, transcript, or gene identifier. Depending on the count method selected, it is essential that the akin column name is present in the annotationObject. E.g. when counting "features", the annotationObject has to contain a "feature" field.
- the chr.map The chr.map argument for the easyRNASeq function only works for an "organism-Name" of value 'custom' with the "validity.check" parameter set to 'TRUE'. This data.frame should contain two columns named 'from' and 'to'. The row should represent the chromosome name in your original data and the wished name in the output of the function.
- count The count can be summarized by exons, features, genes, islands or transcripts. While exons, genes and transcripts are obvious, "features" describes any features provided by the user, e.g. enhancer loci. These are processed as the exons are. For "islands", it is for an under development function that identifies de-novo expression loci and count the number of reads overlapping them.
- chr.sizes If set to "auto", then the format has to be "bam", in which case the chromosome names and size are extracted from the BAM header

#### Value

Returns a count table (a matrix of m features x n samples). If the outputFormat option has been set, a corresponding object is returned: a [SummarizedExperiment](#page-0-0), a [DESeq:newCountDataset](#page-0-0), a [edgeR:DGEList](#page-0-0) or [RNAseq](#page-25-1).

#### Author(s)

Nicolas Delhomme

#### See Also

[RNAseq](#page-25-1) [SummarizedExperiment](#page-0-0) [edgeR:DGEList](#page-0-0) [DESeq:newCountDataset](#page-0-0) [easyRNASeq:knownOrganisms](#page-0-0) [ShortRead:readAligned](#page-0-0)

#### Examples

```
## Not run:
library("RnaSeqTutorial")
library(BSgenome.Dmelanogaster.UCSC.dm3)
## creating a count table from 4 bam files
count.table <- easyRNASeq(filesDirectory=
     system.file(
"extdata",
package="RnaSeqTutorial"),
pattern="[A,C,T,G]{6}\.bam$",
format="bam",
readLength=36L,
organism="Dmelanogaster",
chr.sizes=as.list(seqlengths(Dmelanogaster)),
annotationMethod="rda",
annotationFile=system.file(
                             "data",
    "gAnnot.rda",
    package="RnaSeqTutorial"),
count="exons")
## an example of a chr.map
chr.map <- data.frame(from=c("2L","2R","MT"),to=c("chr2L","chr2R","chrMT"))
## an example of a RangedData annotation
gAnnot <- RangedData(
                     IRanges(
                             start=c(10,30,100),
                             end=c(21,53,123)),
                           space=c("chr01","chr01","chr02"),
                           strand=c("+","+","-"),
                          transcript=c("trA1","trA2","trB"),
                          gene=c("gA","gA","gB"),
                          exon=c("e1","e2","e3"),
                          universe = "Hs19"
                          \lambda## an example of a GRangesList annotation
grngs <- as(gAnnot,"GRanges")
grngsList<-split(grngs,seqnames(grngs))
## End(Not run)
```
edgeR additional methods *Extension for the edgeR package*

<span id="page-19-0"></span>

#### <span id="page-20-0"></span>Description

This method extends the edgeR package by offering the functionality to plot the effect of the normalization factor.

## Usage

```
## S4 method for signature DGEList,character,character
plotNormalizationFactors(obj = DGEList(),
  cond1 = character(1), cond2 = character(1))
```
#### Arguments

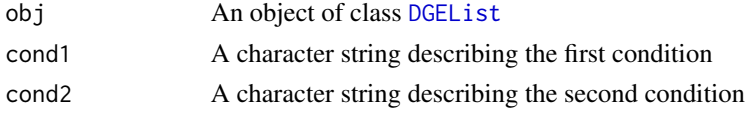

## Value

none

## Author(s)

Nicolas Delhomme

## Examples

```
## Not run:
## create the object
dgeList <- DGEList(counts,group)
## calculate the sie factors
dgeList <- calcNormFactors(dgeList)
## plot them
apply(combn(rownames(dgeList$samples),2),
2,
function(co,obj){plotNormalizationFactors(obj,co[1],co[2])},dgeList)
## End(Not run)
```
genomeIntervals additional methods *Extension for the genomeIntervals package*

## Description

coerce This method extends the genomeIntervals package by offering the functionality to coerce a [genomeIntervals object](#page-0-0) into a [RangedData object](#page-0-0) or [GRangesList](#page-0-0) object.

type Another way to access the content of the gff type column.

## Usage

```
## S4 method for signature Genome_intervals
type(x)
## S4 method for signature Genome_intervals
as(from,to)
```
## Arguments

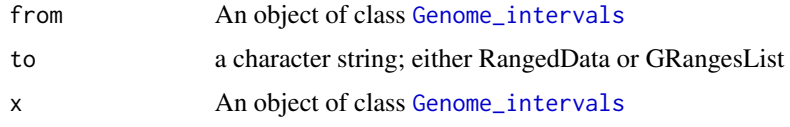

## Value

coerce A [RangedData](#page-0-0) or [GRangesList](#page-0-0) containing the result of the coercion.

type The content of the type column, usually a factor or a character vector

#### Author(s)

Nicolas Delhomme

## See Also

[genomeIntervals object](#page-0-0) [readGff3 function](#page-0-0)

#### Examples

```
## Not run:
annot<-readGff3(system.file("extdata","annot.gff",package="RnaSeqTutorial")
gAnnot<-as(from=annot,to="RangedData")
type(annot)
```
## End(Not run)

GenomicRanges additional methods *Extension of the GenomicRanges package*

## <span id="page-21-1"></span>Description

Return the column name of a [GRanges](#page-0-0) or [GRangesList](#page-0-0) object.

## Usage

```
collnames(x, do.NULL = TRUE, prefix = "col")
```
<span id="page-21-0"></span>

#### Arguments

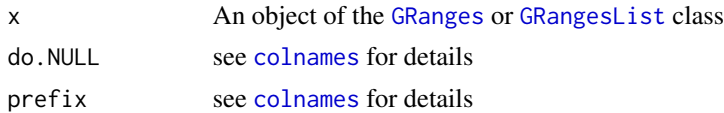

## Details

It returns the actual column names of the elementMetadata slot of the [GRanges](#page-0-0) or [GRangesList](#page-0-0) object. The elementMetadata contains a [DataFrame](#page-0-0) object used to store additional information provided by the user, such as exon ID in our case.

#### Value

A vector of column names.

#### Author(s)

Nicolas Delhomme

## See Also

[DataFrame](#page-0-0) [GRanges](#page-0-0) [GRangesList](#page-0-0) [colnames](#page-21-1)

## Examples

```
## Not run:
## an example of a RangedData annotation
gAnnot <- RangedData(
                     IRanges(
                             start=c(10,30,100),
                             end=c(21,53,123)),
                          space=c("chr01","chr01","chr02"),
                          strand=c("+","+","-"),
                          transcript=c("trA1","trA2","trB"),
                          gene=c("gA","gA","gB"),
                          exon=c("e1","e2","e3"),
                          universe = "Hs19"
                          )
## an example of a GRangesList annotation
grngs <- as(gAnnot,"GRanges")
## accessing the colnames
colnames(grngs)
## creating a GRangesList
grngsList<-split(grngs,seqnames(grngs))
## accessing the colnames
colnames(grngsList)
```
<span id="page-23-0"></span>## End(Not run)

IRanges additional methods

*Extension of the IRanges package*

## Description

Return the ranges of the genomic annotation.

#### Usage

## S4 method for signature RNAseq ranges(x)

## Arguments

x An object of the [RNAseq](#page-25-1) class

## Details

It retrieves the object stored in the genomicAnnotation slot of the RNAseq object and apply the ranges function on it. The object retrieved can be of the [RangedData](#page-0-0) or [GRangesList](#page-0-0) class.

## Value

An [IRanges](#page-0-0) object.

## Author(s)

Nicolas Delhomme

## Examples

```
## Not run:
library("RnaSeqTutorial")
obj <- new(RNAseq,
organismName="Dmelanogaster",
readLength=36L,
chrSize=as.list(seqlengths(Dmelanogaster))
\mathcal{L}obj <- fetchAnnotation(obj,
method="gff",
                                  filename=system.file(
"extdata",
"annot.gff",
package="RnaSeqTutorial"))
ranges(obj)
```
## End(Not run)

<span id="page-24-0"></span>parallel additional methods

*parallel additional methods*

## Description

Functions defined in the easyRNASeq package that enhance the parallel package.

## Usage

```
## S4 method for signature list,function
parallelize(obj, fun, nnodes = 1, ...)
```
## Arguments

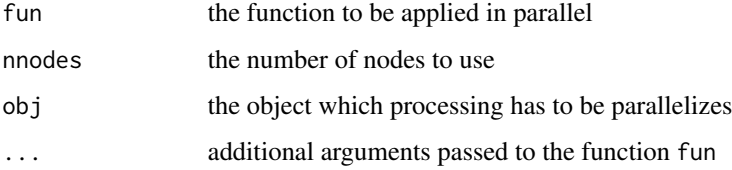

## Details

The parallelize function ease the use of the parallel package. If the number of nodes provided by the user is 1, then a simple 'lapply' is used, otherwise a cluster object is created and the object dispatched for parallelization.

## Value

the result of the [clusterApply](#page-0-0) function.

#### Author(s)

Nicolas Delhomme

## See Also

[clusterApply](#page-0-0) [makePSOCKcluster](#page-0-0) [stopCluster](#page-0-0)

## Examples

```
parallelize(list(a<-c(1,2),b<-c(2,1)),sum,nnodes=1)
```
<span id="page-25-0"></span>

#### <span id="page-25-2"></span>Description

Print information about a [RNAseq](#page-25-1) object.

## Usage

```
## S4 method for signature RNAseq
print(x, verbose = FALSE, ...)
```
## Arguments

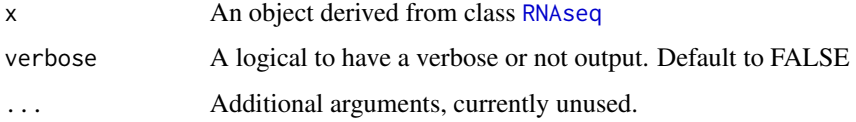

## Value

Print information about a [RNAseq](#page-25-1) object.

## Author(s)

Nicolas Delhomme

RNAseq class *Class "RNAseq"*

### <span id="page-25-1"></span>Description

A class holding all the necessary information and annotation to summarize couts (number of reads) per features (i.e. exons or transcripts or genes) for RNA-Seq experiments.

## Objects from the Class

Objects can be created by calls of the form new("RNAseq", ...).

#### Author(s)

Nicolas Delhomme

## <span id="page-26-0"></span>See Also

- [RangedData](#page-0-0)
- [RleList](#page-0-0)
- [easyRNASeq function](#page-0-0)
- [RNAseq accessors](#page-0-0)
- [easyRNASeq annotation methods](#page-0-0)
- [easyRNASeq correction methods](#page-0-0)
- [easyRNASeq coverage methods](#page-0-0)
- [easyRNASeq summarization methods](#page-0-0)
- [print](#page-25-2)

## Examples

showClass("RNAseq")

ShortRead additional methods

*Methods extending the ShortRead package functionalities*

## Description

These are functions extending the ShortRead packages capabilities:

## Usage

```
demultiplex(obj,barcodes=c(),barcodes.qty=12,barcode.length=6,
edition.dist=2,type=c("independant","within"),index.only=FALSE)
barcodePlot(obj,barcodes=c(),type=c("independant","within"),
barcode.length=6,show.barcode=20,...)
chastityFilter(.name="Illumina Chastity Filter")
naPositionFilter(.name="NA Position Filter")
```
#### Arguments

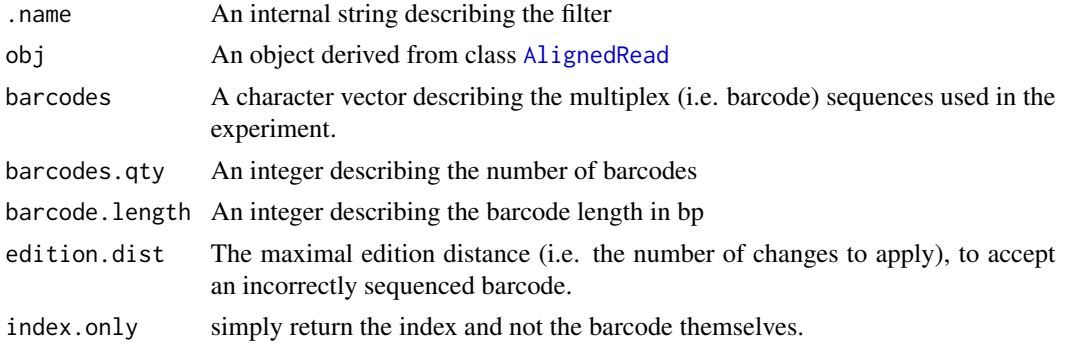

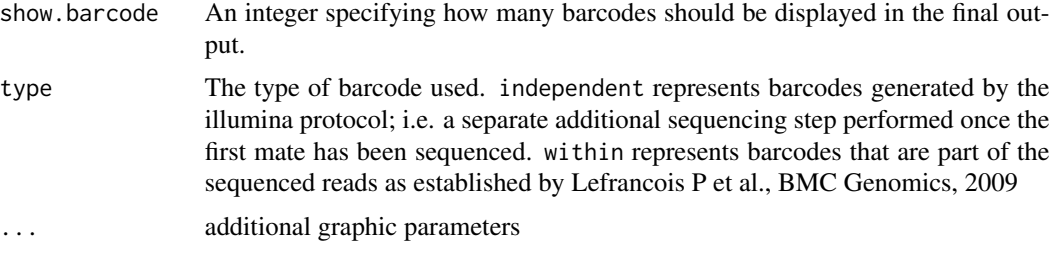

#### Details

- barcodePlot Creates a plot showing the barcode distribution of a multiplexed sequencing library.
- chastityFilter Creates a [SRFilter](#page-0-0) instance that filters SolexaExport read according to the chastity filtering value.
- demultiplex Split a single [AlignedRead](#page-0-0) object into a list of [AlignedRead](#page-0-0) objects according to the barcodes provided by the user.
- naPositionFilter Creates a [SRFilter](#page-0-0) instance that filters SolexaExport read having an NA position.

When demultiplexing, the function if provided with just the [AlignedRead](#page-0-0) will try to find out how many barcodes were used and what they are. This is unwise to do as many barcodes will get wrongly sequenced and not always the most frequent ones are the one you used! It's therefore strongly advised to specify the barcodes' sequences that were used.

#### Value

- barcodePlot returns invisibly the barcode frequencies.
- chastityFilter returns a [SRFilter](#page-0-0) instance.
- demultiplex returns a list of [AlignedRead](#page-0-0) objects.
- naPositionFilter returns a [SRFilter](#page-0-0) instance.

#### Author(s)

Nicolas Delhomme

#### See Also

[SRFilter](#page-0-0) [AlignedRead](#page-0-0)

#### Examples

```
## Not run:
## the barcode
barcodes=c("ACACTG","ACTAGC","ATGGCT","TTGCGA")
## the multiplexed data
alns <- readAligned(
```
system.file(

```
"extdata",
                                package="RnaSeqTutorial"),
                    pattern="multiplex_export",
                    filter=compose(
                      chastityFilter(),
                      nFilter(2),
                      chromosomeFilter(regex="chr")),
                    type="SolexaExport",
                    withAll=TRUE)
## barcode plot
barcodePlot(alns,
            barcodes=barcodes,
            type="within",
            barcode.length=6,
            show.barcode=20,
            main="All samples",
            xlim=c(0,0.5))
## demultiplexing
dem.alns <- demultiplex(alns,
                        barcodes=barcodes,
                        edition.dist=2,
                        barcodes.qty=4,
                        type="within")
## plotting again
par(mfrow=c(2,2))
barcode.frequencies <- lapply(
                              names(dem.alns$barcodes),
                              function(barcode,alns){
                                barcodePlot(
                                             alns$barcodes[[barcode]],
                                             barcodes=barcode,
                                             type="within",barcode.length=6,
                                             show.barcode=20,
                                             main=paste(
                                               "Expected barcode:",
                                               barcode))
                              },dem.alns)
## End(Not run)
```
show methods *Display the content of a RNAseq object*

## Description

Display the content of a [RNAseq](#page-25-1) object.

## Usage

## S4 method for signature RNAseq show(object)

## Arguments

object Any R object

## Methods

list("signature(object = \"RNAseq\")") Display the values of the different slots of the [RNAseq](#page-25-1) object.

## <span id="page-30-0"></span>**Index**

∗Topic classes RNAseq class, [26](#page-25-0) ∗Topic connection easyRNASeq annotation methods, [7](#page-6-0) easyRNASeq island methods, [12](#page-11-0) ∗Topic data easyRNASeq annotation methods, [7](#page-6-0) easyRNASeq island methods, [12](#page-11-0) ∗Topic manip easyRNASeq accessors, [6](#page-5-0) ∗Topic methods count, character-method, [2](#page-1-0) DESeq additional methods, [3](#page-2-0) DESeq and edgeR common methods, [4](#page-3-0) easyRNASeq annotation methods, [7](#page-6-0) easyRNASeq correction methods, [8](#page-7-0) easyRNASeq coverage methods, [10](#page-9-0) easyRNASeq island methods, [12](#page-11-0) easyRNASeq summarization methods, [15](#page-14-0) easyRNASeq,character-method, [17](#page-16-0) edgeR additional methods, [20](#page-19-0) GenomicRanges additional methods, [22](#page-21-0) IRanges additional methods, [24](#page-23-0) parallel additional methods, [25](#page-24-0) print methods, [26](#page-25-0) ShortRead additional methods, [27](#page-26-0) show methods, [29](#page-28-0) ∗Topic package easyRNASeq package, [13](#page-12-0) .geneModelSummarization, *16* accessors *(*easyRNASeq accessors*)*, [6](#page-5-0) AlignedRead, *27, 28* as *(*genomeIntervals additional methods*)*, [21](#page-20-0) as,Genome\_intervals,GRangesList-method *(*genomeIntervals additional methods*)*, [21](#page-20-0)

as,Genome\_intervals,RangedData-method *(*genomeIntervals additional methods*)*, [21](#page-20-0) as,Genome\_intervals-method *(*genomeIntervals additional methods*)*, [21](#page-20-0)

barcodePlot *(*ShortRead additional methods*)*, [27](#page-26-0) barcodePlot,AlignedRead-method *(*ShortRead additional methods*)*,  $27$ barcodePlot,DNAStringSet-method *(*ShortRead additional methods*)*, [27](#page-26-0) barcodePlot,ShortReadQ-method *(*ShortRead additional methods*)*, [27](#page-26-0) biomaRt, *14* Biostrings, *14* BSgenome, *14*

chastityFilter *(*ShortRead additional methods*)*, [27](#page-26-0) chastityFilter,SRFilter-method *(*ShortRead additional methods*)*, [27](#page-26-0) chrSize *(*easyRNASeq accessors*)*, [6](#page-5-0) chrSize,RNAseq-method *(*easyRNASeq accessors*)*, [6](#page-5-0) chrSize<- *(*easyRNASeq accessors*)*, [6](#page-5-0) chrSize<-,RNAseq,integer-method *(*easyRNASeq accessors*)*, [6](#page-5-0) chrSize<-,RNAseq,list-method *(*easyRNASeq accessors*)*, [6](#page-5-0) clusterApply, *25* coerce,Genome\_intervals,GRangesList-method *(*genomeIntervals additional methods*)*, [21](#page-20-0)

#### 32 INDEX

coerce,Genome\_intervals,RangedData-method *(*genomeIntervals additional methods*)*, [21](#page-20-0) colnames, *23* colnames *(*GenomicRanges additional methods*)*, [22](#page-21-0) colnames, GenomicRanges-method *(*GenomicRanges additional methods*)*, [22](#page-21-0) colnames,GRangesList-method *(*GenomicRanges additional methods*)*, [22](#page-21-0) count *(*count,character-method*)*, [2](#page-1-0) count,character-method, [2](#page-1-0) CountDataSet, *3–5* DataFrame, *23* demultiplex *(*ShortRead additional methods*)*, [27](#page-26-0) demultiplex,AlignedRead-method *(*ShortRead additional methods*)*, [27](#page-26-0) demultiplex,DNAStringSet-method *(*ShortRead additional methods*)*, [27](#page-26-0) demultiplex,ShortReadQ-method *(*ShortRead additional methods*)*, [27](#page-26-0) DESeq, *13, 14* DESeq additional methods, [3](#page-2-0) DESeq and edgeR common methods, [4](#page-3-0) DESeq estimateDispersions, *19* DESeq methods, *14* DESeq:newCountDataset, *2, 3*, *19* DGEList, *5*, *21* easyRNASeq, *14* easyRNASeq *(*easyRNASeq,character-method*)*, [17](#page-16-0) easyRNASeq accessors, [6](#page-5-0) easyRNASeq annotation methods, [7,](#page-6-0) *14* easyRNASeq correction methods, [8,](#page-7-0) *14* easyRNASeq coverage methods, [10,](#page-9-0) *14* easyRNASeq function, *27* easyRNASeq island methods, [12](#page-11-0) easyRNASeq package, [13](#page-12-0)

easyRNASeq package-package *(*easyRNASeq package*)*, [13](#page-12-0)

easyRNASeq summarization methods, *14*, [15](#page-14-0) easyRNASeq,character-method, [17](#page-16-0) easyRNASeq,RNAseq-method *(*RNAseq class*)*, [26](#page-25-0) easyRNASeq-package *(*easyRNASeq package*)*, [13](#page-12-0) easyRNASeq:knownOrganisms, *3*, *19* edgeR, *4, 5*, *13, 14* edgeR additional methods, [20](#page-19-0) edgeR methods, *14* edgeR:DGEList, *2, 3*, *19* exonCounts *(*easyRNASeq summarization methods*)*, [15](#page-14-0) exonCounts,RNAseq-method *(*easyRNASeq summarization methods*)*, [15](#page-14-0) featureCounts *(*easyRNASeq summarization methods*)*, [15](#page-14-0) featureCounts,RNAseq-method *(*easyRNASeq summarization methods*)*, [15](#page-14-0) fetchAnnotation *(*easyRNASeq annotation methods*)*, [7](#page-6-0) fetchAnnotation,RNAseq-method *(*easyRNASeq annotation methods*)*, [7](#page-6-0) fetchCoverage *(*easyRNASeq coverage methods*)*, [10](#page-9-0) fetchCoverage,RNAseq-method *(*easyRNASeq coverage methods*)*, [10](#page-9-0) fileName *(*easyRNASeq accessors*)*, [6](#page-5-0) fileName,RNAseq-method *(*RNAseq class*)*, [26](#page-25-0) fileName<- *(*easyRNASeq accessors*)*, [6](#page-5-0) fileName<-,RNAseq-method *(*RNAseq class*)*, [26](#page-25-0) findIslands, *16* findIslands *(*easyRNASeq island methods*)*, [12](#page-11-0) findIslands,RNAseq-method *(*easyRNASeq island methods*)*, [12](#page-11-0) geneCounts *(*easyRNASeq summarization methods*)*, [15](#page-14-0) geneCounts,RNAseq-method *(*easyRNASeq summarization methods*)*, [15](#page-14-0)

geneModel *(*easyRNASeq accessors*)*, [6](#page-5-0)

#### $I<sub>N</sub>DEX$  33

geneModel,RNAseq-method *(*RNAseq class*)*, [26](#page-25-0) geneModel<- *(*easyRNASeq accessors*)*, [6](#page-5-0) geneModel<-,RNAseq-method *(*RNAseq class*)*, [26](#page-25-0) Genome\_intervals, *22* genomeIntervals, *14* genomeIntervals additional methods, [21](#page-20-0) genomeIntervals object, *21, 22* genomicAnnotation *(*easyRNASeq accessors*)*, [6](#page-5-0) genomicAnnotation,RNAseq-method *(*easyRNASeq accessors*)*, [6](#page-5-0) genomicAnnotation<- *(*easyRNASeq accessors*)*, [6](#page-5-0) genomicAnnotation<-,RNAseq-method *(*easyRNASeq accessors*)*, [6](#page-5-0) GenomicFeatures, *14* GenomicRanges, *14* GenomicRanges additional methods, [22](#page-21-0) getBM, *7*, *19* GRanges, *22, 23* GRangesList, *17*, *21–24*

hist, *12*

IRanges, *14*, *24* IRanges additional methods, [24](#page-23-0) islandCounts *(*easyRNASeq summarization methods*)*, [15](#page-14-0) islandCounts,RNAseq-method *(*easyRNASeq summarization methods*)*, [15](#page-14-0) knownOrganisms *(*easyRNASeq annotation methods*)*, [7](#page-6-0) knownOrganisms,missing-method *(*easyRNASeq annotation methods*)*, [7](#page-6-0) librarySize *(*easyRNASeq accessors*)*, [6](#page-5-0) librarySize,RNAseq-method *(*RNAseq class*)*, [26](#page-25-0) librarySize<- *(*easyRNASeq accessors*)*, [6](#page-5-0) librarySize<-,RNAseq-method *(*RNAseq class*)*, [26](#page-25-0)

listDatasets, *7*

list.files, *19*

multivariateConditions *(*DESeq additional methods*)*, [3](#page-2-0) multivariateConditions,CountDataSet-method *(*DESeq additional methods*)*, [3](#page-2-0) naPositionFilter *(*ShortRead additional methods*)*, [27](#page-26-0) naPositionFilter,SRFilter-method *(*ShortRead additional methods*)*, [27](#page-26-0) optionally apply, *17* organismName *(*easyRNASeq accessors*)*, [6](#page-5-0) organismName,RNAseq-method *(*RNAseq class*)*, [26](#page-25-0) organismName<- *(*easyRNASeq accessors*)*, [6](#page-5-0) organismName<-,RNAseq-method *(*RNAseq class*)*, [26](#page-25-0) parallel, *14* parallel additional methods, [25](#page-24-0) parallelize *(*parallel additional methods*)*, [25](#page-24-0) parallelize,GRangesList,function-method *(*parallel additional methods*)*, [25](#page-24-0) parallelize,list,function-method *(*parallel additional methods*)*, [25](#page-24-0) parallelize,vector,function-method *(*parallel additional methods*)*, [25](#page-24-0) plot.default, *5* plotDispersionEstimates *(*DESeq and edgeR common methods*)*, [4](#page-3-0) plotDispersionEstimates,CountDataSet-method *(*DESeq and edgeR common methods*)*, [4](#page-3-0) plotDispersionEstimates,DGEList-method *(*DESeq and edgeR common methods*)*, [4](#page-3-0) plotDispEsts, *3, 4* plotDispLSD *(*DESeq additional methods*)*, [3](#page-2-0) plotDispLSD,CountDataSet-method *(*DESeq additional methods*)*, [3](#page-2-0) plotNormalizationFactors *(*edgeR

additional methods*)*, [20](#page-19-0)

makePSOCKcluster, *25*

plotNormalizationFactors,DGEList,character,character-method methods*)*, [8](#page-7-0) *(*edgeR additional methods*)*, [20](#page-19-0) print, *27* print *(*print methods*)*, [26](#page-25-0) print methods, [26](#page-25-0) print,RNAseq-method *(*print methods*)*, [26](#page-25-0) RangedData, *8*, *17*, *22*, *24*, *27* ranges *(*IRanges additional methods*)*, [24](#page-23-0) ranges,RNAseq-method *(*IRanges additional methods*)*, [24](#page-23-0) readCounts, *9* readCounts *(*easyRNASeq accessors*)*, [6](#page-5-0) readCounts,RNAseq-method *(*RNAseq class*)*, [26](#page-25-0) readCounts<- *(*easyRNASeq accessors*)*, [6](#page-5-0) readCounts<-,RNAseq-method *(*RNAseq class*)*, [26](#page-25-0) readCoverage *(*easyRNASeq accessors*)*, [6](#page-5-0) readCoverage,RNAseq-method *(*RNAseq class*)*, [26](#page-25-0) readCoverage<- *(*easyRNASeq accessors*)*, [6](#page-5-0) readCoverage<-,RNAseq-method *(*RNAseq class*)*, [26](#page-25-0) readGff3, *7* readGff3 function, *22* readGffGtf, *7*, *19* readIslands *(*easyRNASeq accessors*)*, [6](#page-5-0) readIslands,RNAseq-method *(*RNAseq class*)*, [26](#page-25-0) readIslands<- *(*easyRNASeq accessors*)*, [6](#page-5-0) readIslands<-,RNAseq-method *(*RNAseq class*)*, [26](#page-25-0) readLength *(*easyRNASeq accessors*)*, [6](#page-5-0) readLength,RNAseq-method *(*RNAseq class*)*, [26](#page-25-0) readLength<- *(*easyRNASeq accessors*)*, [6](#page-5-0) readLength<-,RNAseq-method *(*RNAseq class*)*, [26](#page-25-0) Rle, *11* RleList, *27* RNAseq, *2, 3*, *7*, *9–11*, *14*, *16*, *19*, *24*, *26*, *29, 30* RNAseq *(*RNAseq class*)*, [26](#page-25-0) RNAseq accessors, *27* RNAseq class, [26](#page-25-0) RNAseq-class *(*RNAseq class*)*, [26](#page-25-0) RPKM *(*easyRNASeq correction methods*)*, [8](#page-7-0) RPKM,matrix,ANY,vector,vector-method *(*easyRNASeq correction

RPKM,RNAseq,ANY,ANY,ANY-method *(*easyRNASeq correction methods*)*, [8](#page-7-0) RPKM,RNAseq-method *(*RNAseq class*)*, [26](#page-25-0) Rsamtools, *14* ShortRead, *14* ShortRead additional methods, [27](#page-26-0) ShortRead methods, *14* ShortRead:readAligned, *3*, *11*, *19* show methods, [29](#page-28-0) show,RNAseq-method *(*show methods*)*, [29](#page-28-0) SRFilter, *28* stopCluster, *25* SummarizedExperiment, *2, 3*, *14*, *18, 19* transcriptCounts *(*easyRNASeq summarization methods*)*, [15](#page-14-0) transcriptCounts,RNAseq-method *(*easyRNASeq summarization methods*)*, [15](#page-14-0) type *(*genomeIntervals additional methods*)*, [21](#page-20-0) type,Genome\_intervals-method *(*genomeIntervals additional methods*)*, [21](#page-20-0)